# **ANÁLISE DO RISCO NA AVALIAÇÃO DE PROJETOS DE INVESTIMENTO: UMA APLICAÇÃO DO MÉTODO DE MONTE CARLO**

*Adriano Leal Bruni(\*) Rubens Famá(\*\*) José de Oliveira Siqueira(\*\*\*)*

### **RESUMO**

A avaliação de projetos de investimento comumente envolve um conjunto de técnicas que buscam estabelecer parâmetros de sua viabilidade. Em condições de incerteza, uma alternativa para a obtenção do retorno esperado e do risco de um projeto pode ser expresso através da utilização do Método de Monte Carlo (MMC). Este procedimento envolve a utilização de números aleatórios nas simulações, o que pode facilitar acentuadamente os cálculos do risco, ainda mais quando suportados por uma planilha eletrônica (a exemplo do MS-Excel 5 ou superior) dotada de linguagem de programação (Visual Basic for Aplications) que permite a geração automática dos resultados. O objetivo deste artigo é apresentar a análise econômica de projetos com a utilização simplificada do MMC, incluindo a utilização de recursos da planilha eletrônica Excel.

#### **INTRODUÇÃO**

A avaliação de projetos de investimento comumente envolve um conjunto de técnicas que buscam estabelecer parâmetros de sua viabilidade. Comumente esses parâmetros são expressos pelo *Payback* (Pb, prazo de retorno do investimento inicial), da TIR (taxa interna de retorno) ou do Valor Presente Líquido (VPL, resultado dos fluxos de caixas, descontados a data zero pelo custo de capital do projeto e subtraído do investimento inicial). Porém,

poucas são as considerações formais sobre os riscos que envolvem os fluxos de caixa de um projeto. A forma mais comum dá-se com a análise de sensibilidade, que costuma envolver a simulação de resultados para vários níveis de custo de capital e/ou taxa de crescimento de receitas.

Quando o VPL é adotado como parâmetro de decisão, o tratamento matemático formal envolve a determinação do seu valor médio e de sua variabilidade (ou risco, expresso sob a forma de desvio padrão) calculados a valor presente dos fluxos de caixa deste projeto. A obtenção da média não seria um complicador, já que o seu cálculo é simples, resultante da ponderação das outras médias de cada fluxo de caixa. Entretanto, a determinação do risco, conforme Markowitz já havia estabelecido em seu artigo "Portfolio Selection", publicado no *Journal of Finance* em junho de 1952, envolveria a consideração da variabilidade de cada fluxo de caixa, mais a covariância, calculada dois a dois, para todos os fluxos. Se imaginarmos que cada fluxo de caixa pode ser considerado resultante de um conjunto de fatores de risco (como preços praticados, quantidades vendidas, custos e despesas), o tratamento matemático convencional seria muito complexo e, portanto, quase impossível na maioria das vezes, já que boa parte dos tomadores de decisão e/ou analistas de projetos não teriam condições de realizá-lo.

Uma alternativa a esse problema pode ser expresso através da utilização do Método de Monte Carlo (MMC) no cálculo da variabilidade do VPL de um projeto. Este procedimento envolve a utilização de números aleatórios nas simulações, o que pode facilitar acentuadamente os cálculos do risco, ainda mais quando suportados por uma planilha eletrônica (a exemplo do MS-Excel 5 ou superior) dotada de linguagem de programação (Visual Basic for Applications) que permite a geração automática dos resultados.

Este artigo apresenta a análise econômica de projeto com a utilização simplificada do MMC, valendo-se, para isso, dos recursos do Excel. Esperamos, assim, contribuir para a consideração do risco em projetos, esperando que outros trabalhos dêem continuidade ao que agora iniciamos.

 $(*)$ (\*) Mestrando do Programa de Pós-Graduação da FEA/USP. E-mail : albruni@usp.br.

<sup>(\*\*)</sup> Professor-doutor do Programa de Pós-Graduação da FEA/USP. E-mail : rfama@usp.br.

<sup>(\*\*\*)</sup> Professor do Departamento de Administração da FEA/USP. E-mail : siqueira@usp.br.

## *Payback*

## **FUNDAMENTAÇÃO TEÓRICA**

### **Principais Métodos de Avaliação de Projetos**

A análise de projetos costuma envolver a obtenção de parâmetros expressos sob a forma das seguintes técnicas:

Representa o prazo necessário para a recuperação do capital investido, podendo ser simples (sem considerar o custo de capital, valor do dinheiro no tempo) ou descontado (considerando o valor do dinheiro no tempo). Vide exemplo 1:

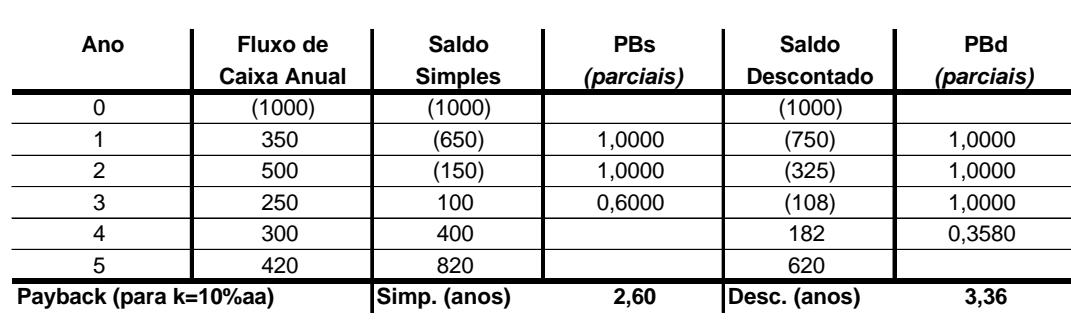

# *Exemplo 1 : Cálculo de Payback Simples e Descontado*

De acordo com o exemplo acima, encontramos valores para o *payback* de 2,60 anos (simples, desconsiderando o custo de capital) e de 3,36 anos (descontado, considerando o custo de capital). A depender do parâmetro da empresa, por exemplo de 3 anos para um PBs, o projeto pode ser aceito ou não.

O *Payback* comumente é usado de forma preliminar a outros métodos como um calibre "passa- nãopassa" inicial. Se, por exemplo, o *payback* descontado de um projeto for superior ao período máximo estabelecido pela empresa para recuperar o investimento inicial, este não deve ser aceito pela empresa, mesmo que apresente TIR superior ao custo de capital ou VPL positivo. Assim, suas principais vantagens e desvantagens pode ser resumidas como:

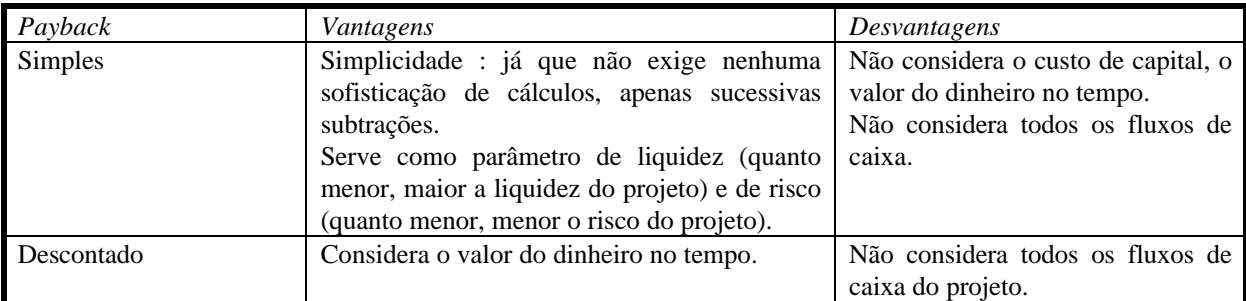

## *Valor Presente Líquido*

O Valor Presente Líquido (simplesmente VPL ou NPV, do inglês *Net Present Value*) representa a

diferença entre os Fluxos de Caixa futuros trazidos a valor presente pelo custo de oportunidade do capital e o investimento inicial. Se positivo deve ser aceito.

Lapponi (1996 : 36) ressalta que VPL positivo indica que o capital investido será recuperado; remunerado na taxa de juros que mede o custo de capital do projeto k; gerará um ganho extra, na data 0, igual ao VPL.

De acordo com o exemplo a seguir , supondo uma taxa de desconto (custo de oportunidade do projeto, ou simplesmente k) igual a 10% aa, podemos estimar o VPL como sendo igual a \$385, devendo, então, ser aceito.

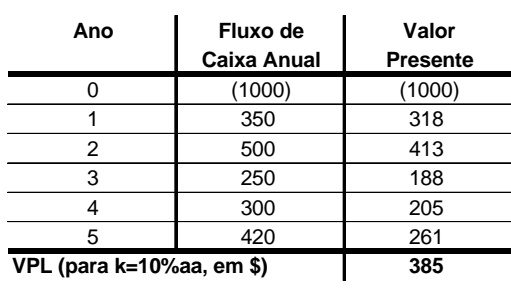

*Exemplo 2 : Cálculo do VPL*

As principais vantagens e desvantagens do uso do VPL podem ser expressas por :

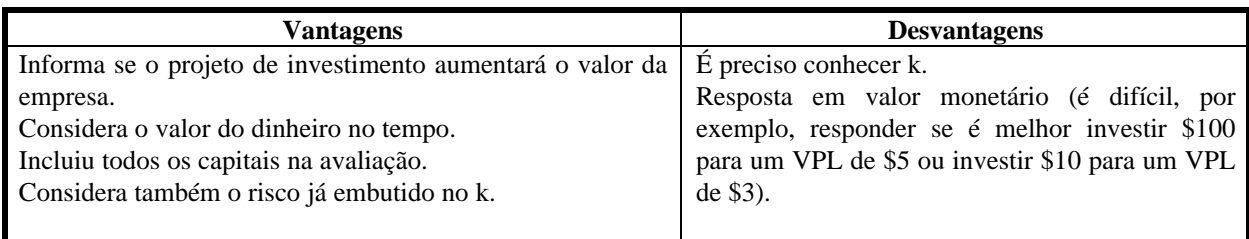

#### *Taxa Interna de Retorno*

A taxa interna de retorno representa o valor do custo de capital que torna o VPL nulo, sendo então uma taxa que remunera o valor investido no projeto. Quando superior ao custo de capital do projeto (k) deve ser aceito. Como exemplo, vide o Fluxo de Caixa a seguir .

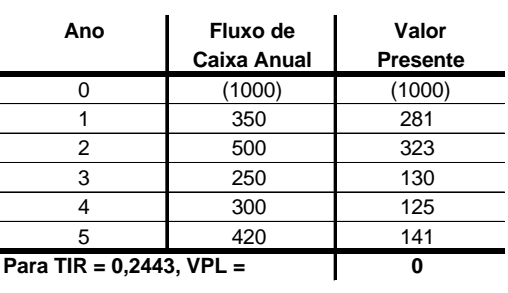

### *Exemplo 3 : Cálculo da TIR*

De acordo com o Fluxo de Caixa anterior podemos determinar que para um VPL nulo, o valor de k (ou da TIR) seria de 24,43% aa. Se o custo de capital

deste projeto for de, por exemplo, 15% aa, o mesmo deveria ser aceito, já que a TIR foi superior ao k. O maior problema de uso da TIR consiste quando ocorre a inversão de sinais do Fluxo de Caixa em

mais de uma vez. Lapponi (1996 : 122) chama a atenção que dependendo da estrutura dos fluxos de caixa do projeto, este pode ser classificado de diferente formas:

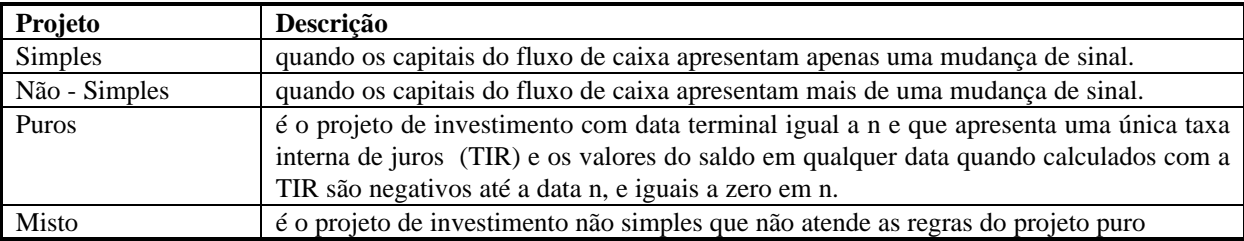

Cuidados devem ser tomados no uso da TIR quando os projetos não são puros. Para isso, pode-se verificar a existência de TIR múltiplas mediante a aplicação das regras de Descartes e Norstrom, conforme segue:

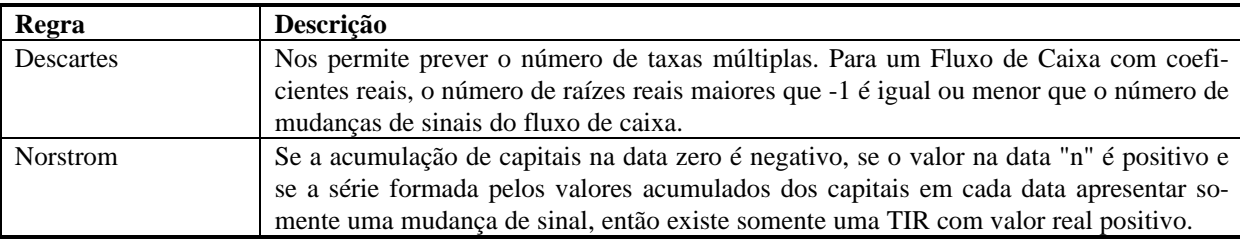

Se o projeto apresentar mais de uma TIR recomenda-se não aplicar o método da TIR, valendo-se do método do VPL. A seguir apresenta-se um exemplo extraído de Lapponi (1996 : 105) que permite a consideração de TIRs múltiplas em projetos. Imagine que uma mina de ferro apresenta a distribuição de fluxos de caixa apresentada a seguir:

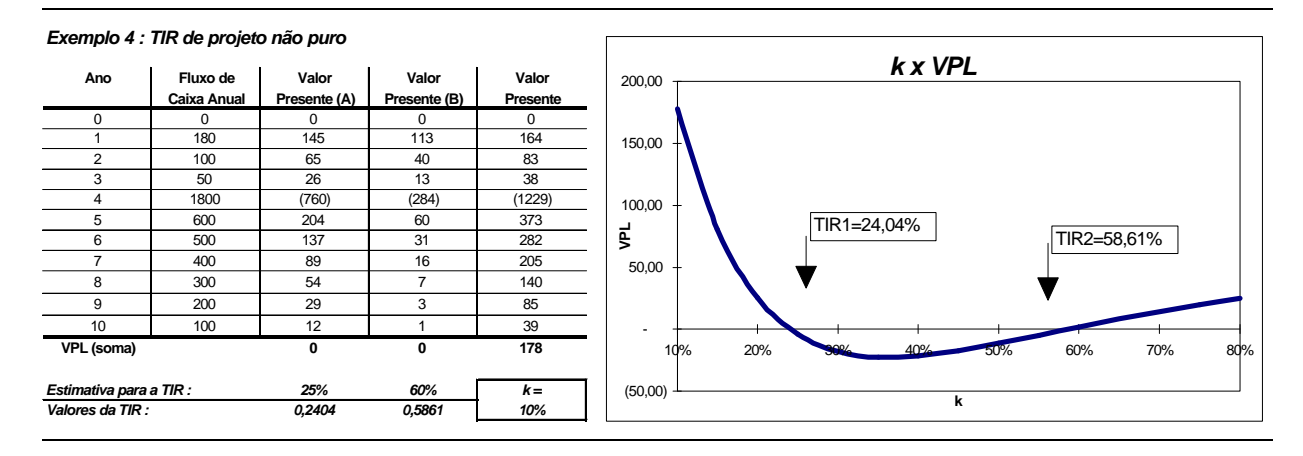

Com base nesses Fluxos de Caixa, para um  $k =$ 10%, teríamos um VPL de \$178, devendo o projeto ser aceito. Após a aplicação das Regras de Descartes e Norstrom podemos deduzir que o projeto acima apresenta mais de uma TIR (conforme repre-

sentado no gráfico). Sendo assim, para k compreendido entre 24,04% e 58,61% o projeto não deveria ser aceito.

As vantagens e desvantagens da TIR podem ser representadas por :

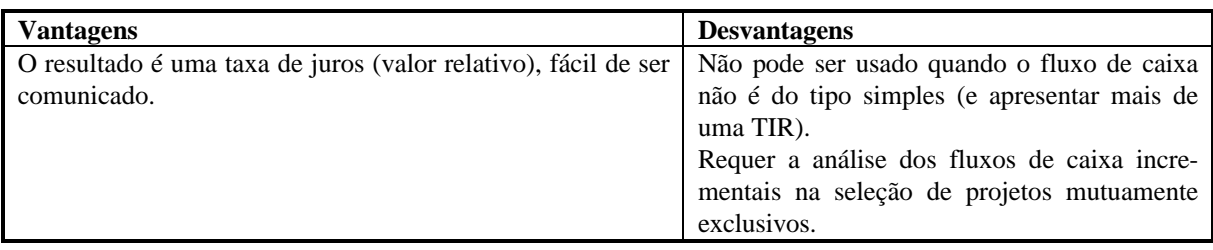

### *Seleção de projetos*

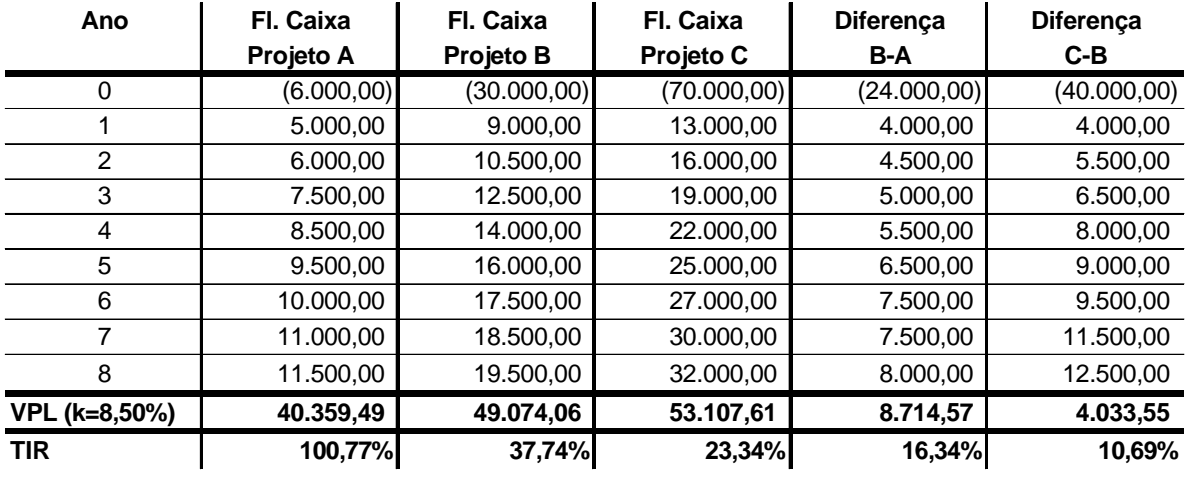

# *Exemplo 5 : Seleção de Projetos*

Segundo a maioria dos livros clássicos de finanças o principal método de avaliação de projetos consiste no VPL. Sendo assim, em caso de seleção de projetos poderíamos sempre escolher aquele que apresentar o maior VPL. No caso de basearmos nossa escolha na TIR, deveríamos tomar cuidados, já que o projeto de maior TIR não representa necessariamente o melhor projeto.

Neste caso, sugere-se montar os fluxos de caixas incrementais, comparando-se a TIR destes incrementos com o custo de capital do projeto. Cada vez que o fluxo incremental de um projeto desafiante superar o custo de capital, este desafiante deve ser aceito no lugar do desafiado. Para ilustrar a proposição apresentamos a seguir três projetos mutuamente excludentes<sup> $1$ </sup> : A, B e C.

Baseados nos números dos projetos apresentados anteriormente , pelo método do VPL deveríamos escolher o projeto C, que apresentou maior VPL, apesar de apresentar menor TIR. Seriam os métodos incongruentes ? A resposta é não. Para escolhermos um projeto em função de sua TIR deveríamos fazer a análise dos fluxos incrementais entre os projetos. Sendo assim, subtraindo os fluxos do projeto B menos os do projeto A, encontraríamos uma TIR para essa variação de fluxos igual a 16,34%, superior ao custo de capital de 8,5% e justificando o investimento adicional. Portanto, o desafiante (B) se justifica em relação ao desafiado

 $\overline{1}$ 

<sup>1</sup> Adaptado de Lapponi (1996 : 146).

(A). Repetindo o procedimento para o projeto C, encontramos uma situação análoga - ou seja, C é melhor que B. Logo, pelo método da TIR o melhor projeto continuaria sendo o projeto C.

#### **Análise do Risco**

#### *Análise de Sensibilidade*

Normalmente, as abordagens de avaliação de projetos apresentadas são determinísticas: espera-se

que os valores projetados realmente ocorram. O tratamento do risco do projeto, quando existe, é comumente feito através da utilização de análise de sensibilidade, para o custo de capital do projeto ou para o possível crescimento dos fluxos de caixa futuros. Para o exemplo da mina de ferro anteriormente apresentado poderíamos montar a matriz de sensibilidades para o custo de capital conforme a seguir :

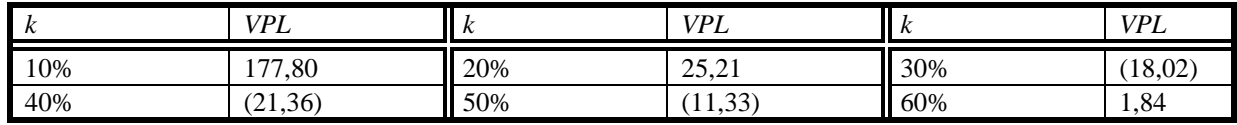

De acordo com os valores obtidos e de forma aproximada, para valores de k entre 25% e 60%, teríamos VPLs negativos, devendo o projeto ser recusado a essas taxas. É uma primeira aproximação, mas que representa uma tentativa de consideração do risco no projeto, ainda que bastante simples.

#### **O Tratamento Matemático Convencional**

O tratamento de um fluxo de caixa em condições de risco é apresentado por Securato (1996 : 61) . Considere-se um fluxo de caixa dado pela seqüência de

valores futuros representados por :  ${F   
\n}_{j=1,...,n} = {F_1, F_2,..., F_n}$ , onde os  $F_j$  são variáveis aleatórias independentes e identicamente distribuídas com uma função densidade de probabilidade g(Fj). Considere também uma taxa de desconto pré-determinada i% ao período. Numa distribuição discreta de probabilidade pode-

ríamos representar os fluxos de caixa e suas respectivas probabilidades de ocorrência como:

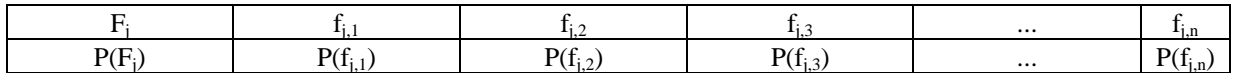

Cada VPL é dado por:

$$
VPL = \sum_{j=1}^{n} \frac{F_j}{(1+i)^j}
$$

A esperança do VPL dos fluxos de caixa futuros é expressa por :

$$
E[VPL] = \sum_{j=1}^{n} \frac{E[F_j]}{(1+i)^j}
$$

O risco do projeto, expresso sob a forma do desvio padrão destes fluxos de caixa, é:

$$
\sqrt{Var[VPL]} = \sqrt{\sum_{j=1}^{n} \frac{Var[F_j]}{(1+i)^{2j}}}
$$

Ou seja, o risco do projeto *Var*[*VPL*] é função dos riscos individuais.

*A Utilização do Método de Monte Carlo*

Uma alternativa para o cálculo do risco seria a utilização de números aleatórios, como expresso pelo Método de Monte Carlo. De acordo com Costa e Azevedo (1996 : 100) :

*"O Método de Monte Carlo é uma técnica de amostragem artificial empregada para operar numericamente sistemas complexos que tenham componentes aleatórios. Trata-se de uma ferramenta importantíssima de pesquisa e planejamento que vem sendo cada vez mais utilizado devido ao constante aperfeiçoamento dos computadores, com sua grande velocidade de cálculo, poder de armazenar dados e capacidade de tomar decisões lógicas...*

*Essa metodologia, incorporada a modelos de Finanças, fornece como resultado aproximações para as distribuições de probabilidade dos parâmetros que estão sendo estudados. São realizadas diversas simulações onde, em cada uma delas, são gerados valores aleatórios para o conjunto de variáveis de entrada e parâmetros do modelo que estão sujeitos à incerteza. Tais valores aleatórios gerados seguem distribuições de probabilidade específicas que devem ser identificadas ou estimadas previamente.*

*O conjunto de resultados produzidos ao longo de todas as simulações ... poderão ser analisados estatisticamente e fornecer resultados em termos de probabilidade. Essas informações serão úteis na avaliação da dispersão total das predições do modelo causada pelo efeito combinado das incertezas dos dados de entrada e na avaliação das probabilidades de serem violados os padrões das projeções financeiras."*

Feitas as ressalvas matemáticas adequadas, de acordo com Shimizu  $(1975)^2$ , jamais seria possível a obtenção de aleatórios genuínos, mas sim números pseudo-aleatórios ou quase-aleatórios. Isto por que para que pudéssemos garantir seu caráter de aleatoriedade, precisaríamos efetuar infinitos testes gerados por um mesmo processo e seguidos por uma infinidade de testes estatísticos.

De acordo com Ehrlich  $(1988)^3$ , os critérios de aleatoriedade dos números pseudo-aleatórios gerados em computador seriam: a) uniformemente distribuídos; b) estatisticamente independentes, c)

reprodutíveis, a fim de permitir comparação entre programas; d) não repetibilidade da série no intervalo de interesse; e) velocidade de geração; f) utilização de memória mínima do computador na geração.

De forma simplificada, poderíamos aplicar o MMC no Excel da seguinte forma :

*Para distribuições discretas :*

Bastaria colocarmos a distribuição discreta baseados na função probabilidade acumulada (entre 0% e 100%), gerarmos um aleatório (pela função =ALEATÓRIO()) e, por exemplo, através de uma função de busca e referência  $[=PROCV(N^0,$ MATRIZ DE DADOS, COLUNA)] identificarmos o valor correspondente. Exemplo: suponha a seguinte função discreta de probabilidades para preços futuros de um produto qualquer :

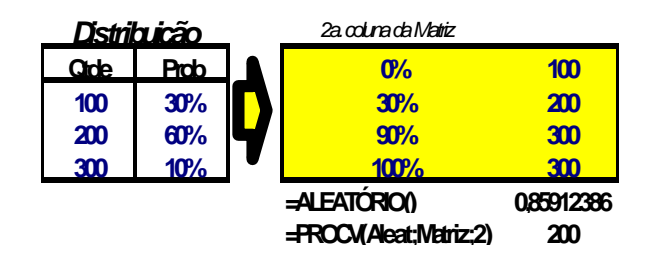

Usando uma função de Busca e Referência, como a PROCV do Excel, poderíamos gerar aleatórios com base na matriz de dados apresentada ao lado da distribuição de preços, cujas quantidades passam a ser representadas pela função acumulada de probabilidades, para viabilizarmos o uso da função PROCV<sup>4</sup>.

Sendo assim, para um número aleatório (gerado entre 0 e 1) igual a 0,859112386, a função retornaria o valor de \$200, já que 0,859112386 está compreendido entre 0,30 e 0,90. Asseguramos assim, a aleatoriedade<sup>5</sup> das quantidades obtidas, que após

 $\overline{c}$ <sup>2</sup> Citado por Costa e Azevedo (1996 : 101)

<sup>3</sup> Idem

 $\overline{4}$ <sup>4</sup> Em caso de dúvidas, pode-se consultar o Help do Excel (tecla F1), que fornece uma boa orientação para a utilização das funções mencionadas neste trabalho.

<sup>5</sup> Mantidas as ressalvas de Shimizu (1975), precisaríamos verificar o algoritmo de geração de

"n" simulações, nos permitiria calcular a média e o risco da distribuição - lembrando que o Teorema do Limite Central nos revela que para "n" grande, a média ("n" maior ou igual a 30) e o desvio padrão amostral ("n" maior ou igual a 100) convergem para a média e desvio padrão populacionais (Spiegel, 1978 : 227).

Para o exemplo anterior, calculado a média e o desvio encontraríamos os valores respectivos de \$180 e \$60. Rearrumando os dados, com a função acumulada de probabilidade, poderíamos, então, simular o valor resultante de acordo com o Método de Monte Carlo.

No Excel :

-

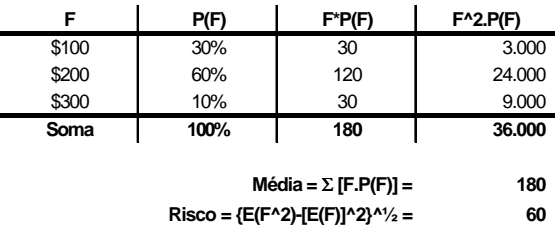

Calculando P(F) acumulada e usando os recursos do Excel pode-se expressar as funções apresentadas a seguir.

aleatórios do Excel para assegurarmos a verdadeira aleatoriedade ou não.

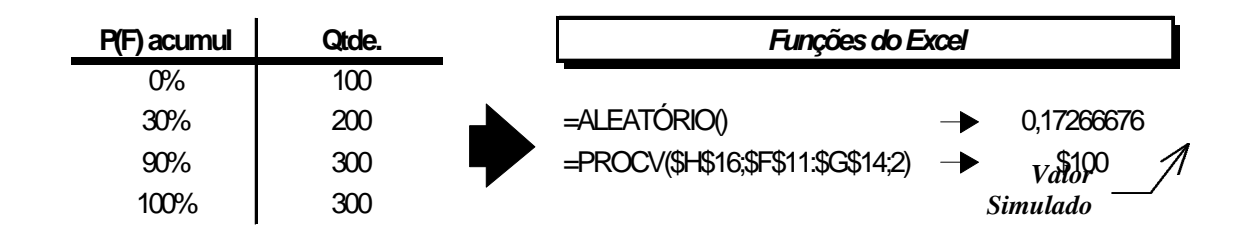

Efetuando 1.000 simulações do valor acima, encontramos valores de \$179,63 para a média e \$59,72 para o desvio. Sendo assim, podemos afirmar ter encontrado boas aproximações para os valores populacionais (\$180 e \$60) de acordo com

o Método de Monte Carlo. Plotando um gráfico de Número de Simulações (n) *versus* Média e Desvio, podemos perceber que nossos resultados estabilizariam em torno de 200 simulações.

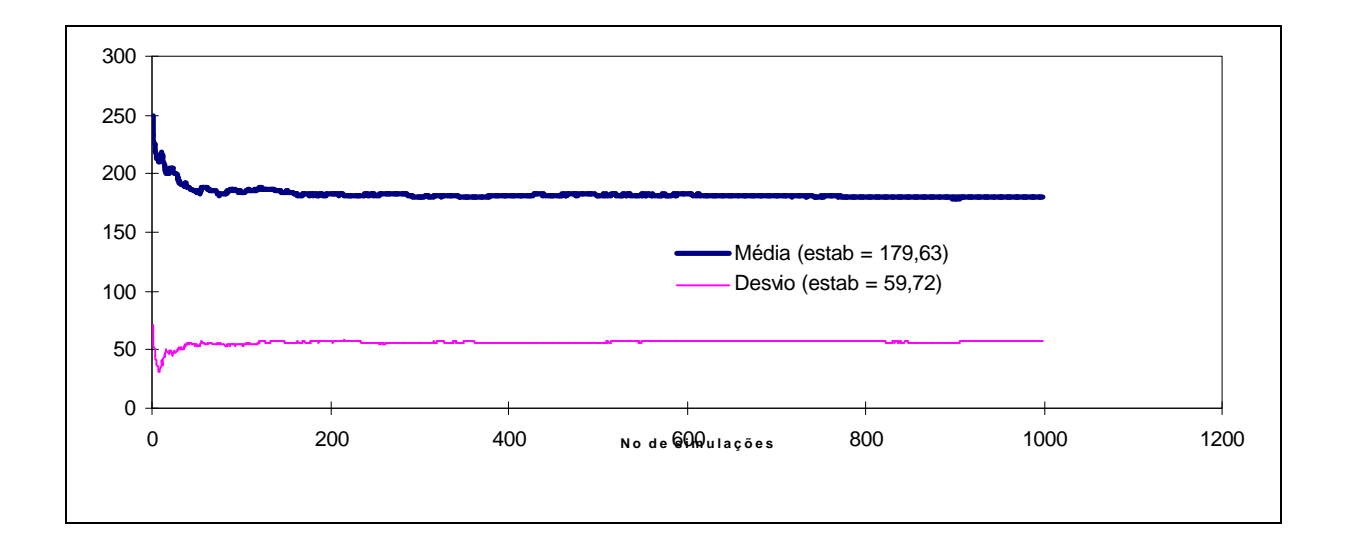

#### *Para distribuições contínuas :*

De acordo com Seila e Banks (1990)<sup>6</sup>, para cada tipo de distribuição contínua poderíamos montar uma função estocástica. Por exemplo, uma distribuição normal poderia ser expressa por L ٦ 12

$$
s_x \left[ \sum_{i=1}^{n} \text{aleatorio}_i - 6 \right] + \mathbf{m}_x. \quad \text{Sendo assim, no}
$$

Excel, bastaria usarmos a função *=ALEATÓRIO()* para a geração da distribuição normal desejada, que pode ser expressa pela função *=(((ALEATÓRIO() + ALEATÓRIO() + ALEATÓRIO() + ALEATÓRIO() + ALEATÓRIO() + ALEATÓRIO() + ALEATÓRIO() + ALEATÓRIO() + ALEATÓRIO()*

 $\sqrt{6}$ <sup>6</sup> Citado por Costa e Azevedo (1996 : 101)

*+ ALEATÓRIO() + ALEATÓRIO() + ALEATÓRIO())-6)\*Desvio + Média)<sup>7</sup>* .

Para facilitar o uso do método de Monte Carlo, desenvolvemos uma planilha que permite simulações variadas, estando o resultado a ser obtido apresentado em função das distribuições mencionadas . A seguir apresentamos um exemplo de utilização deste modelo.

## *Um exemplo de utilização do Método de Monte Carlo*

A Golden Beverage, tradicional fabricante de refrigerantes, já estabelecida há mais de 50 anos estuda a viabilidade da implantação de uma nova fábrica para a produção de refrigerantes sabores cola, limão e laranja. De acordo com os seus estudos este novo empreendimento de \$900.000,00 poderia apresentar uma vida útil de 20 anos, com valor residual considerado desprezível (suposto nulo) ao fim do período.

Em função do histórico da empresa, as estimativas para esse novo empreendimento indicam que suas vendas e preços possíveis (expressos em moeda forte, desprezando efeitos inflacionários) de serem praticados podem ser representados pelas distribuições de probabilidade apresentadas a seguir.

• Preços a serem praticados : Suposta uma distribuição discreta dos preços unitários.

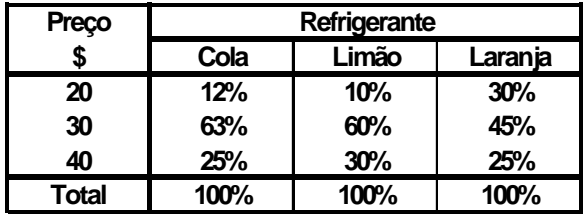

• Vendas de produtos : Suposta uma distribuição normal, com previsão de vendas em unidades.

-

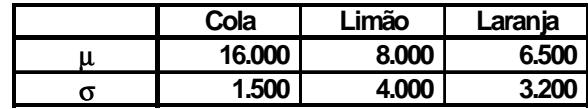

- Custos variáveis : supostos iguais a 60% das vendas.
- Despesas fixas: supostas fixas e iguais a \$172.000,00 por ano.
- Custo de capital : pré-determinado em 14% aa.
- Imposto de Renda : suposta alíquota de 35%.
- Depreciação : suposta igual a \$45.000,00 por ano (linear para os 20 anos,  $$45.000 =$ \$900.000/20).

O valor disponível para a empresa poderia ser representado pelo Fluxo de Caixa Livre, resultante do Lucro Operacional após Impostos mais a Depreciação (já que esta reduz o Imposto a Pagar, mas fica disponível para distribuição). De acordo com as premissas acima, seria possível a montagem, então, de uma planilha em Excel para o cálculo da distribuição do VPL .

<sup>7</sup> De acordo com Costa e Azevedo (1996 : 110), Seila e Banks (1990) demonstram que utilização de 12 aleatórios nos daria uma boa aproximação da distribuição normal.

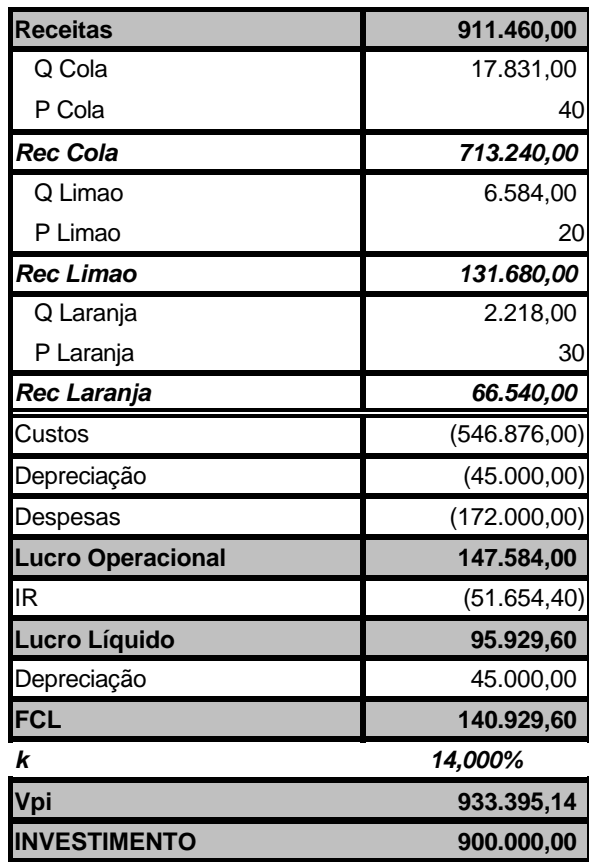

Cada um destes valores de VPL isoladamente pouca utilidade representam, já que constituem estimativas pontuais. Entretanto, o Teorema do Limite Central nos revela que para "*n"* grande , a média e o desvio padrão amostrais convergem para a média e desvio populacionais. Sendo assim, construindo um gráfico da média e do desvio obtido *versus* número de simulações encontra-se que ocorre uma estabilização dos valores da média e do risco do projeto.

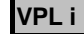

**VPL i 33.395,14** 

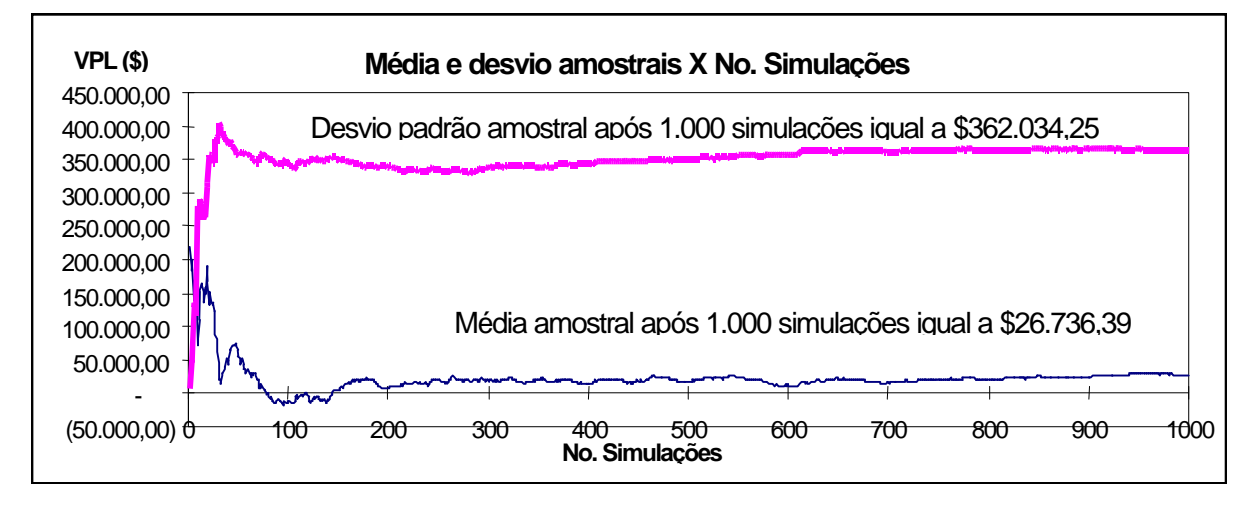

Podemos constatar que à medida que o número de simulações aumenta, ocorre uma estabilização dos resultados (expressos pela média e pelo desvio

padrão dos valores do VPL). Pelo gráfico percebese que o risco do projeto é muito maior que a média. O histograma das 1.000 simulações resulta em:

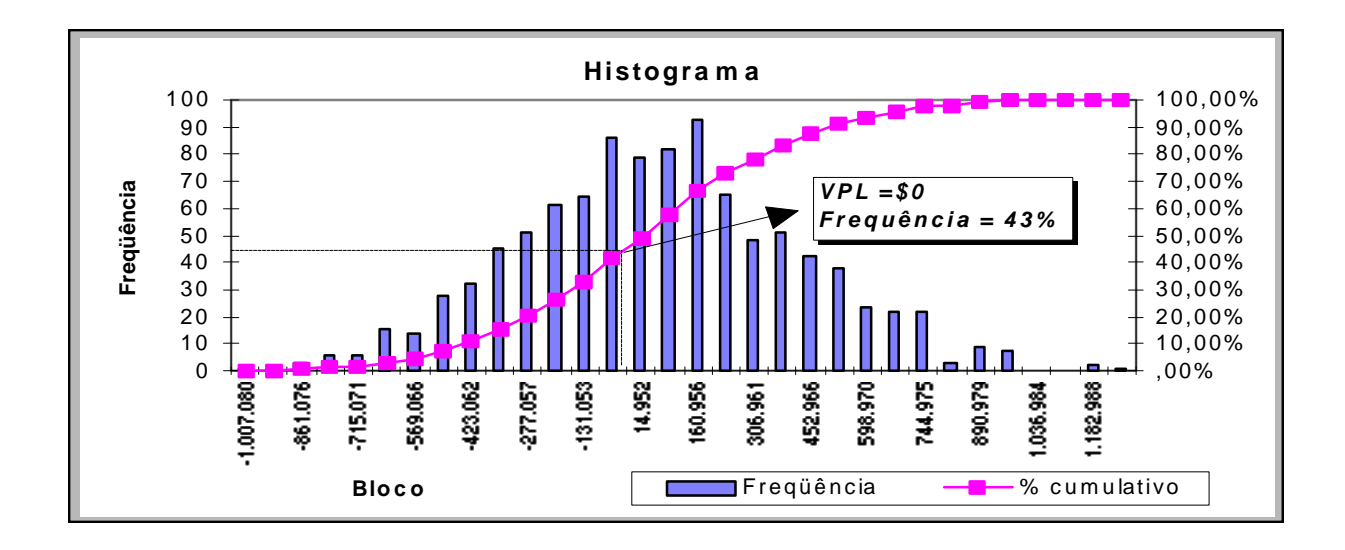

A proporção de VPLs menores ou iguais a 0 (zero) foi de 43%. Portanto, teríamos apenas cerca de 57% de chance de ter um VPL estritamente positivo. Logo, sob estas condições não seria razoável recomendar a aceitação do projeto.

De acordo com as proposições do exemplo, o projeto apresenta uma taxa de desconto fixa igual a 14% aa. De forma complementar e usando o MMC pode-se analisar o comportamento da média e desvio padrão dos VPLs para outros níveis de taxas de desconto.

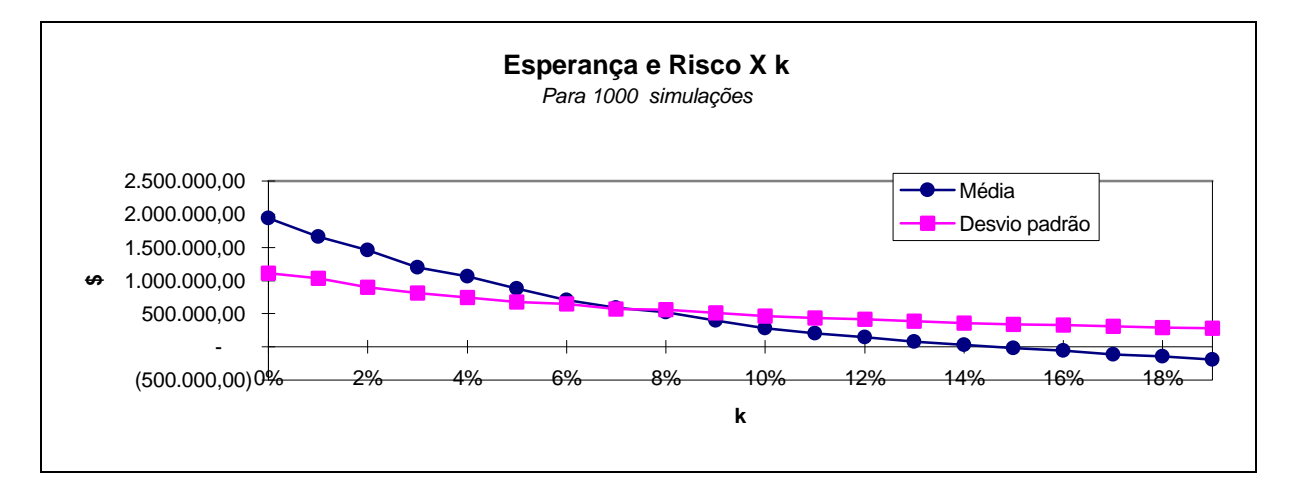

Sendo assim, se a empresa assumisse como razoável a tomada da decisão de investimento em um nível de confiança igual ou superior a 80%, expresso através do percentil para VPLs menores que zero, após 1.000 simulações para cada k, inferior a

20%, pode-se estimar que o custo de capital correspondente, conforme gráfico a seguir, seria em torno de 8%aa. Portanto, para k inferior a 8% o projeto poderia ser aceito.

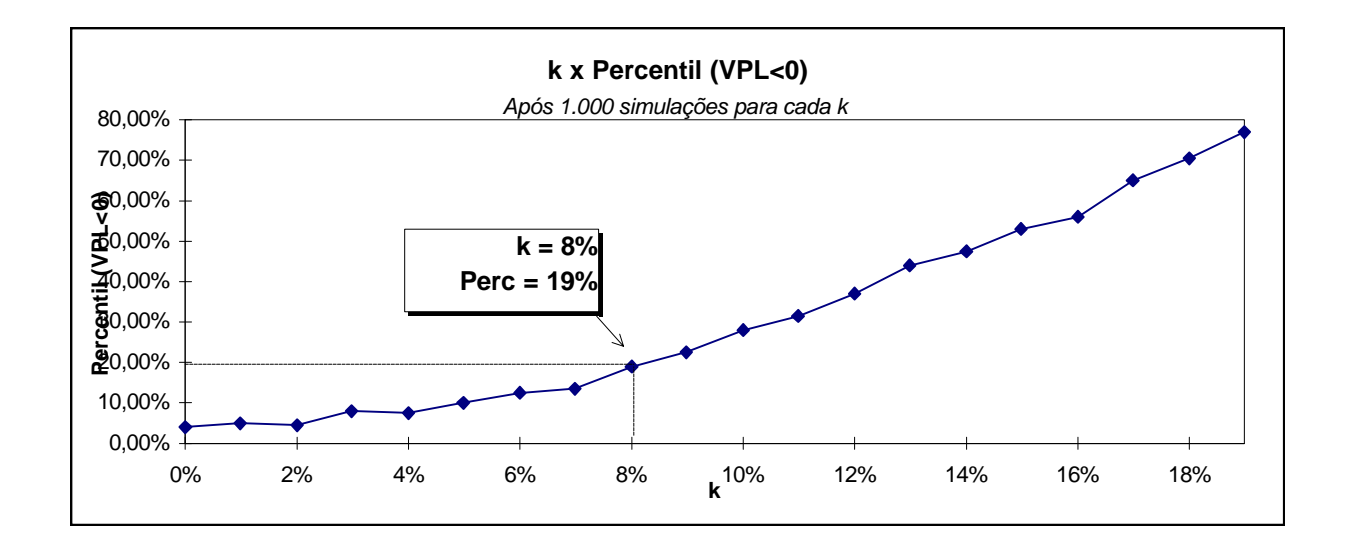

## **CONSIDERAÇÕES FINAIS**

A avaliação dos riscos de um projeto é, sem dúvidas, fundamental. O maior problema a ser enfrentado consiste no tratamento matemático das fontes individuais de risco.

O uso de um procedimento numérico, como o Método de Monte Carlo é uma alternativa para a avaliação do risco de um projeto. Neste trabalho foi apresentado o MMC e desenvolvido um exemplo de sua aplicação na Engenharia Econômica. Possivelmente, trabalhos futuros poderão dar continuidade ao agora apresentado, colocando novas considerações sobre as dependências dos fluxos de caixa, envolvendo uma sofisticação no tratamento matemático e uma evolução na utilização do MMC.

#### **BIBLIOGRAFIA**

- **ANDRADE**, Eduardo Leopoldino. "*Introdução a Pesquisa Operacional*". Rio de Janeiro : Livros Técnicos e Científicos. 1994.
- **BREALEY**, Richard A; **MYERS**, Stewart C. "*Princípios de Finanças Empresariais*". McGraw-Hill de Portugal. 1992.
- **BRUNI**, Adriano Leal; **SOUZA**, Almir Ferreira; **LUPORINI**, Carlos Eduardo. "*A determinação do Valor da Empresa com base no FCD : Um estudo de caso*". Anais do II SemeAd FEA/USP. São Paulo. 1997.
- **COSTA**, Luiz Guilherme Tinoco Aboim e **AZEVEDO**, Marcos Correia Lima. "*Análise Fundamentalista*". Rio de Janeiro: FGV/EPGE. 1996.
- **EHRLICH**, Pierre Jacques. "*Pesquisa Operacional*". São Paulo : Atlas. 1988.
- **HERTZ**, David B. "*Risk Analysis in Capital Investment*". Harvard Business Review. Set. 1979.
- **KANAAN**, João C. e **SIQUEIRA**, José de O. "*Microsoft Excel 7 para Windows 95*". São Paulo : Pioneira. 1997.
- **KLEINJNEN**, Jack e **GROENENDAAL**, Willem V. "*Simulation : A Statistical Perspective*". John Wiley & Sons. 1994.
- **LAPPONI**, Juan Carlos. "*Avaliação de Projetos de Investimento : Modelos em Excel*". São Paulo : Lapponi. 1996.
- **ROSS**, Stephen A; **WESTERFIELD**, Randolph W; **JAFFE**, Jeffrey F. "*Administração Financeira*". São Paulo: Atlas. 1995.
- **SASSATANI**, Ricardo. "*As Técnicas de Avaliação de Investimentos em Condições de Risco*". Trabalho não publicado, apresentado à FEA USP. São Paulo : 1997.
- **SASSATANI**, Ricardo; **SOUSA**, Almir Ferreira de; **LUPORINI**, Carlos Eduardo. "*Análises e Questionamentos Quanto às Técnicas Usuais de Avaliação de Investimentos de Capital*". Anais do II SemeAd FEA/USP. São Paulo. 1997.
- **SECURATO**, José Roberto. "*Decisões Financeiras em Condições de Risco*". São Paulo : Atlas. 1996.
- **SEILA**, Andrew F. e **BANKS**, Jerry. "*Spreadsheet Risk Analysis Using Simulation*". 1990.
- **SHIMIZU**, Tamio. "*Simulação Digital em Computador*". São Paulo : Editora da USP. 1975.
- **SPIEGEL**, Murray R. "*Probabilidade e estatística*". MacGraw Hill. 1978.
- **VLAHOS**, Kiriaxos. "*Onde Há Incerteza Convém Minimizar o Risco*". Gazeta Mercantil. 25/09/1997.